# **Carpeta comercial**

Líder en innovación de soluciones tecnológicas de tu Recurso Humano, Control de Asistencia y Cálculo de Nómina.

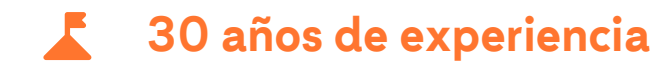

- **Presencia en todo México y LATAM**
- **+ 1400 clientes** 2.

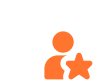

**120 clientes en Fortune 1000 83 clientes en Fortune Global 500**

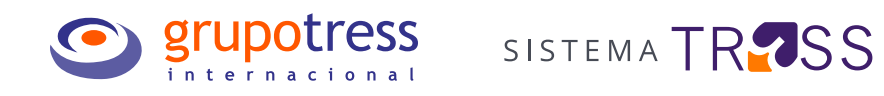

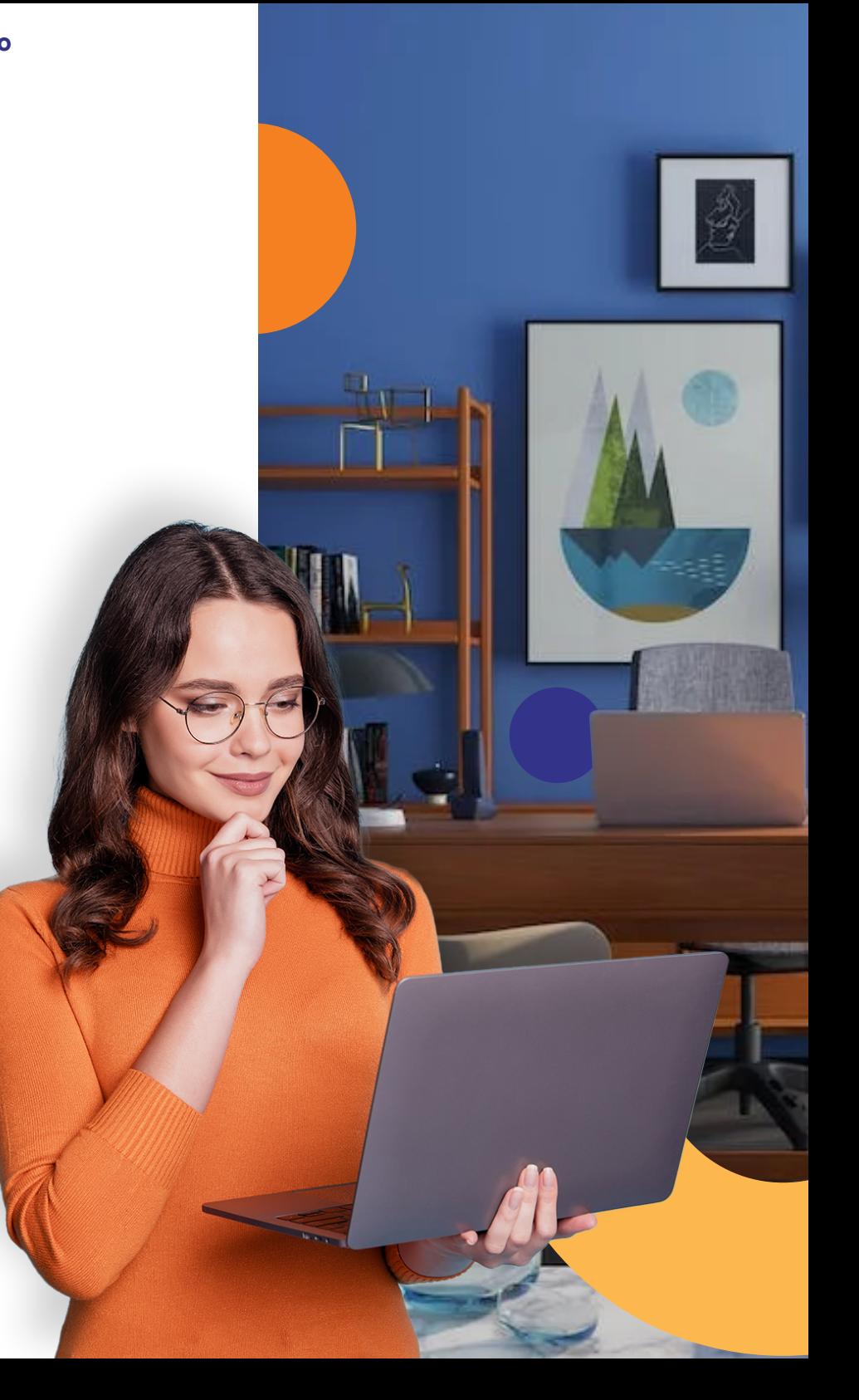

K

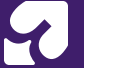

## **Nuestro Net Promoter Score es de Clase Mundial**

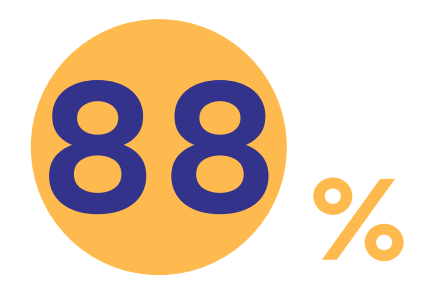

## **Hemos beneficiado a + 15.9 millones de empleados**

Conoce nuestras soluciones para la administración de Recursos Humanos, Control de Asistencia y Cálculo de Nómina y obtén grandes beneficios en los diferentes departamentos de tu empresa.

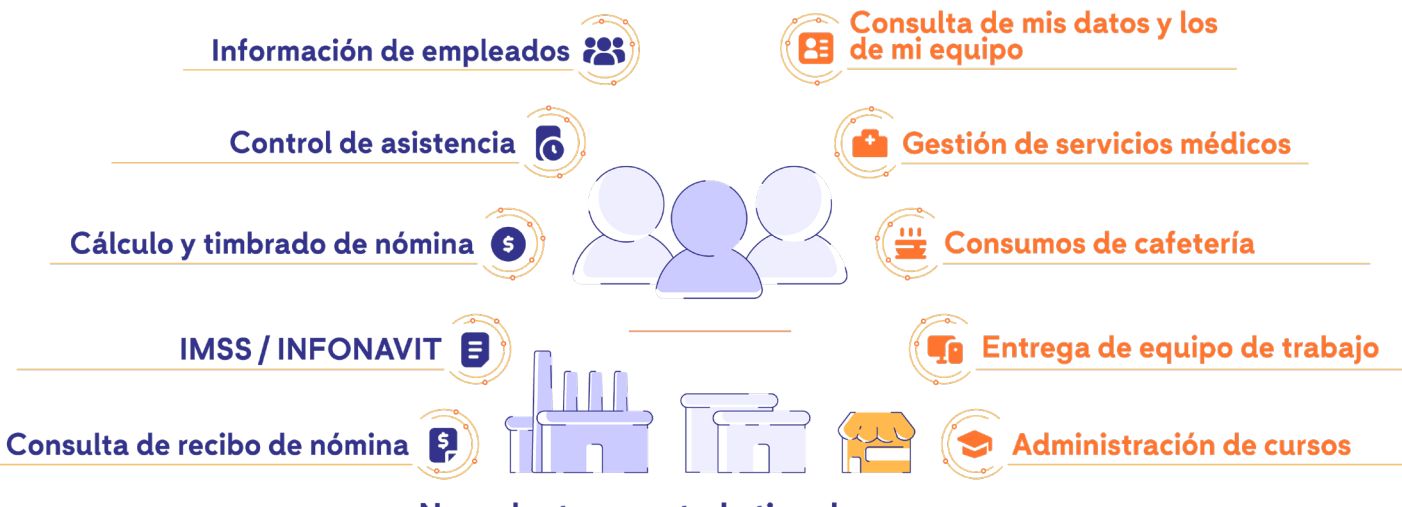

Nos adaptamos a todo tipo de empresas

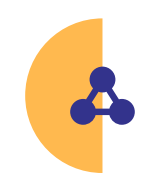

**Sistema integral** compuesto por varios módulos en una misma base de datos, lo que permite evitar la doble captura, así como el uso de varias interfaces. **Excels by Características Bervices Bervices Herramientas Módulos Cumplimiente**<br> **Sistema integral computer overlos médulos en una minna Flexibilidad** para adaptares a todo tipo de empresa, políticas<br>
Caracterí

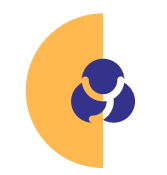

**Flexibilidad** para adaptarse a todo tipo de empresas, políticas de RH y nóminas.

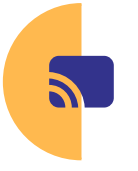

**Escalabilidad** diseñadas para operar en redes y de forma remota. Asimismo, se adapta al crecimiento de tu empresa.

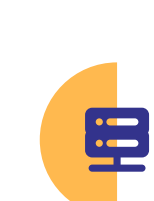

**Interfaz amigable** con herramientas de ayuda en línea que proporcionan apoyo relacionado con la pantalla en uso.

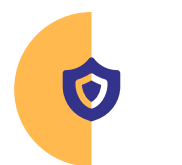

**Seguridad** en los derechos de acceso con un inicio de sesión único o SSO, utilizando doble factor MFA para garantizar la confidencialidad de la información.

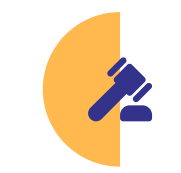

**Cumplimiento de ley** con apego a requerimientos vigentes.

M

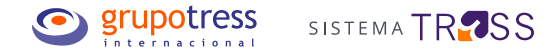

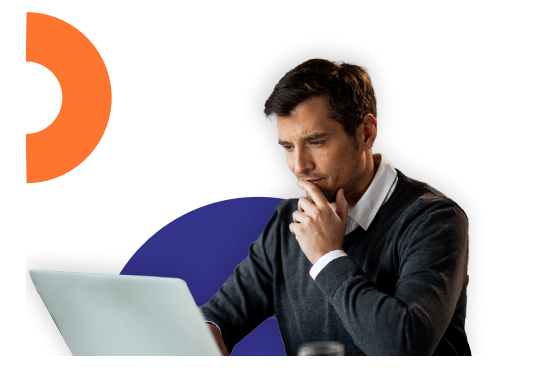

## **Consultoría**

Cada uno de nuestros profesionales, tiene el firme compromiso de dejar a la medida la solución adecuada a los procesos de tu empresa.

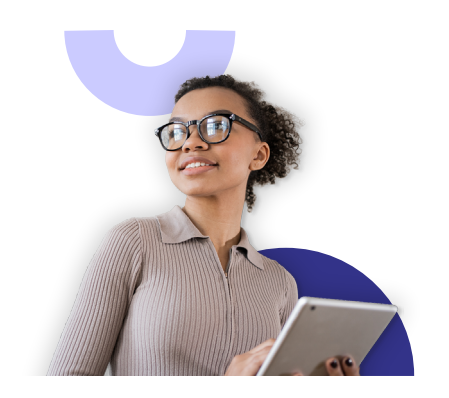

## **Capacitación**

Ofrecemos Cursos LIVE impartidos por un asesor certificado que permitirá una óptima operación del sistema.

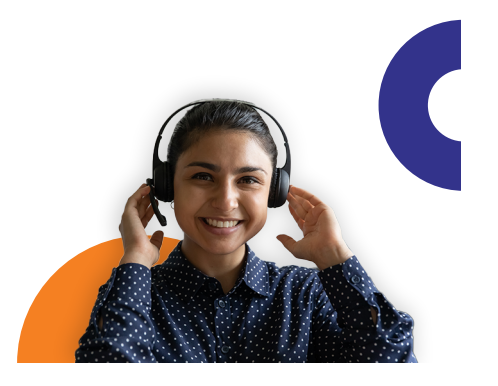

## **Soporte técnico**

Nuestro equipo de soporte te ayuda a resolver tus dudas y solicitudes, ya sea por teléfono, correo electrónico o vía remota.

vidas

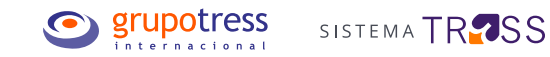

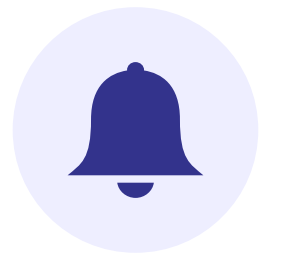

Facilidad para timbrar con la versión vigente, cancelar y administrar desde nuestras soluciones.

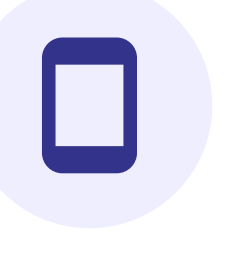

**Servicio de timbrado GTI CONCILIATE EN ENGLISTA EN ENGLISHEE EN ENGLISHEE EN ENGLISHEE EN ENGLISHEE EN ENGLISHEE EN ENGLISHEE EN ENGLISHEE EN ENGLISHEE EN ENGLISHEE EN ENGLISHEE EN ENGLISHEE EN ENGLISHEE EN ENGLISHEE EN** Garantizan la precisión de la información, brindando seguridad en

cada movimiento.

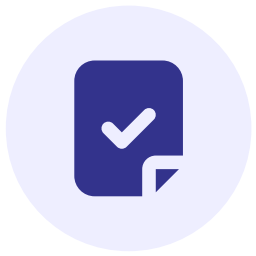

## **+ORDEN Reporteador**

Portal de autoservicio para tus empleados donde podrán consultar y solicitar su información fiscal, laboral y personal, desde cualquier dispositivo con acceso a internet.

Facilita la obtención y generación de cualquier tipo de reporte gracias a su integración con cada una de nuestras soluciones.

**El principal diferenciador de nuestras soluciones reside en sus constantes actualizaciones y en su ágil integración operativa.**

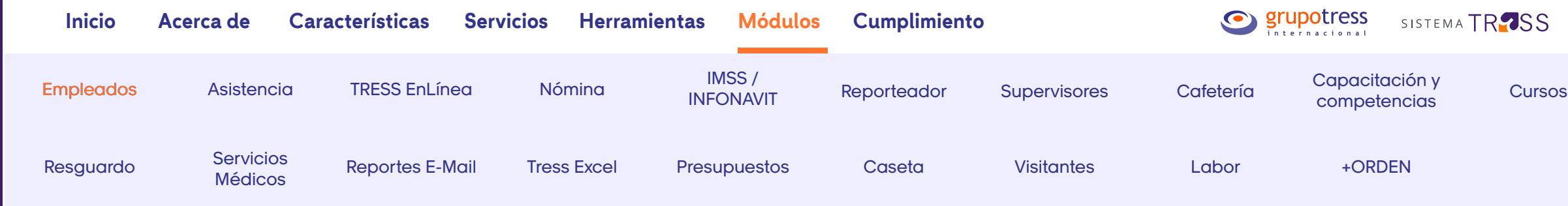

## **Empleados**

Concentra toda la información de tus colaboradores agilizando la administración, organización, consulta y modificación de cualquier dato.

#### **Controla la información de tus empleados**

• Altas, bajas o reingresos.

\*Puedes documentar el motivo de baja de un empleado para reportes de rotación

- Digitaliza documentos
- Obtén historiales de tus empleados
- Imprime contratos y/o gafetes
- Valida los RFC inscritos en el SAT
- Genera el organigrama
- Captura los beneficiarios de cada empleado
- Registra las huellas digitales para el control de asistencia y acceso a cafetería
- Módulo principal para el funcionamiento de nuestro sistema

#### **Administra cada proceso**

- Modificaciones de salario o prestaciones
- Cambios de puesto
- Vacaciones.

\*El sistema saldará automáticamente vacaciones no gozadas por vencer

- Créditos INFONAVIT y FONACOT
- **Incapacidades**
- **Permisos**
- Ahorros y préstamos
- Póliza de gastos médicos
- Recálculo de salarios integrados y promedio de percepciones variables

#### **Presenta la información de tus empleados al IMSS**

- Generador de archivos IDSE
- Cálculo automático del dígito verificador del número de IMSS
- Validación de movimientos pendientes por presentar ante IMSS

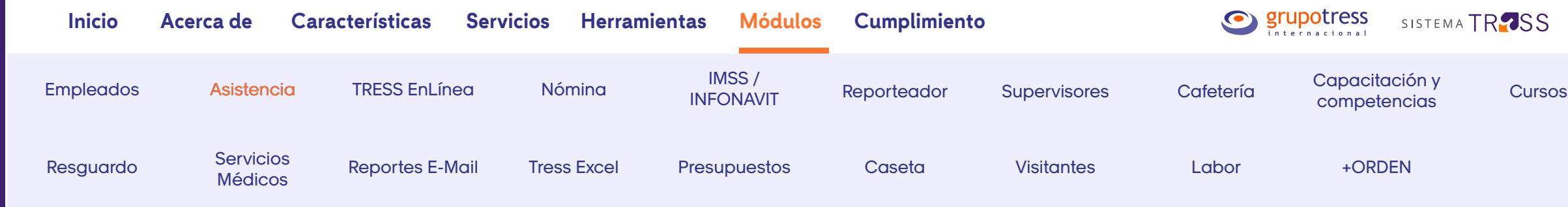

## **Asistencia**

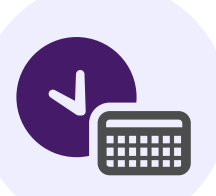

Diseñado para llevar un control detallado de la asistencia de tus empleados. Además, te permitirá determinar con base en las políticas de tu empresa y la legislación vigente, las horas a pagar por sus servicios.

#### **Lleva el control de la asistencia y automatiza tu prenómina**

- Configura turnos, horarios de comida, descansos, días festivos, etc.
- Ingreso a las instalaciones utilizando credenciales con código de barras, proximidad y/o biométrico
- Registro de entradas y salidas
- Captura incidencias (faltas, vacaciones, permisos, autorización de horas extras, incapacidades, retardos, etc.)
- Calcula la prenómina

#### **Genera cualquier reporte de asistencia**

- Asistencia perfecta mensual
- Listado de empleados puntuales o con retardos
- Resumen de horas ordinarias y extras a pagar
- Listado de incidencias
- Reporte de prenómina
- Informe de terminales con tiempo de vida por vencer

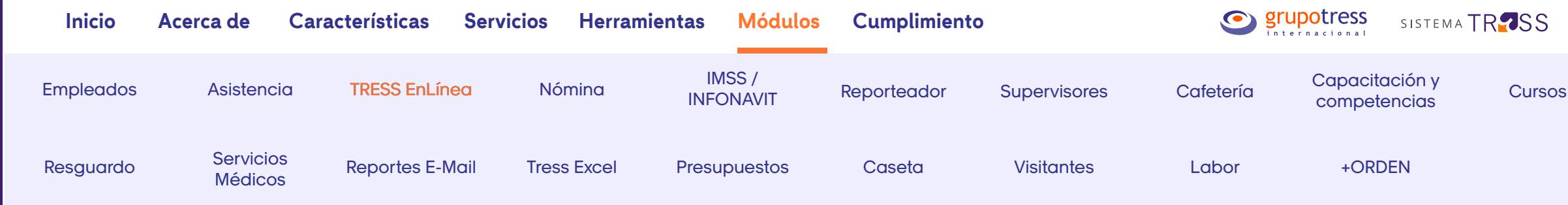

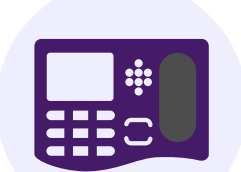

## **TRESS EnLínea**

Obtén en tiempo real los registros de asistencia de tus empleados mediante el uso de las tecnologías de identificación de las Terminales GTI.

#### **Monitorea la asistencia de tus empleados en tiempo real**

- Integrado al módulo de Asistencia
- Comunicación en línea con nuestros sistemas
- Disponible con diversos tipos de identificación (biometría con huella digital, tarjeta de proximidad, y código de barras)
- Sincronización y respaldo de huellas digitales
- Obtén información inmediata sobre la asistencia de los empleados para los supervisores
- Respaldo automático del registro de asistencia en la memoria de la terminal GTI en caso de pérdida de conexión

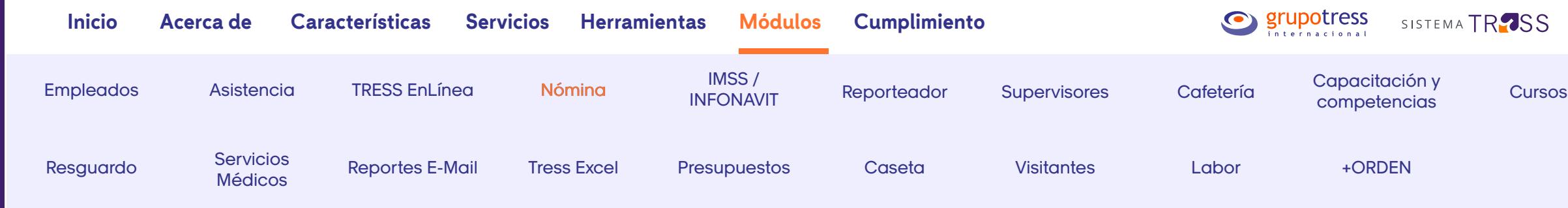

## **Nómina**

Reduce el tiempo en el cálculo y pago a tus empleados, cumpliendo con las obligaciones fiscales correspondientes.

#### **Olvídate del trabajo manual**

- Maneja diferentes razones sociales y registros patronales
- Define cualquier tipo de periodo de nómina
- Configura cualquier política de pago
- Aplicación de reglas oficiales sobre montos exentos y gravados
- Calcula nóminas para liquidaciones e indemnizaciones
- Aplica el descuento y provisión de las cuotas obrero-patronales
- Administra ahorros y préstamos
- Descuento automático de créditos INFONAVIT y FONACOT
- Proceso de pago de aguinaldo, PTU, caja o fondo de ahorro e ISR anual
- Genera la póliza contable y expórtala en un archivo encriptado
- Envía la nómina de forma segura al encriptar el archivo y entregarlo a un SFTP seguro

#### **Audita la información de tus nóminas**

- Procesos para rastrear los cálculos de ISR, IMSS o INFONAVIT
- Obtén múltiples reportes para revisar los acumulados
- Genera reportes para comparar la información de nómina y timbrado

#### **Timbra tus nóminas con GTI**

- Alineado con las últimas especificaciones del SAT
- Timbrado totalmente integrado con el módulo de Nómina
- Conciliador que verifica recibos timbrados contra el PAC
- Información de nóminas timbradas o pendientes de timbrar
- Reportes para validar nóminas timbradas
- Servicio de auditoría al timbrado de nómina
- Resguardo de recibos timbrados por cinco años sin costo adicional
- Validación de posibles errores previo a timbrado

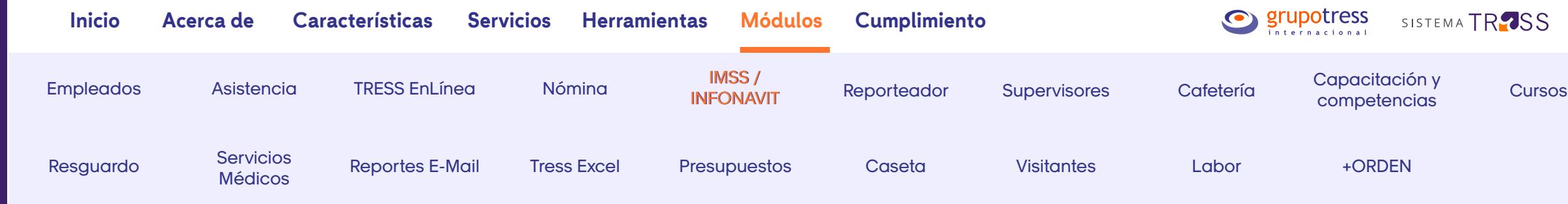

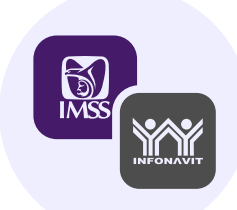

## **IMSS / INFONAVIT**

Permite calcular las aportaciones y verificar la información para su exportación a SUA evitando errores y capturas dobles. Esta solución facilita el cálculo y presentación de informes oficiales ante IMSS e INFONAVIT.

#### **Cumple con la ley en todo momento**

- Determina las aportaciones obrero-patronales mensuales y bimestrales para conciliar contra SUA
- Valida la información antes de exportarla a SUA
- Exporta la información de múltiples registros patronales en un solo archivo
- Controla incapacidades
- Calcula la prima de riesgo de trabajo
- Evita capturas manuales exportando los datos a SUA
- Calcula en un solo paso el pago de Cuotas IMSS de todos tus registros patronales

#### **Analiza tu información**

- Genera reportes para auditorías
- Obtén detalles de liquidaciones por empleado
- Consulta historiales mensuales o bimestrales por empleado
- Valida movimientos
- Visualiza el total de aportaciones por registro patronal
- Consulta en vivo los cambios realizados al crédito de tus colaboradores

#### **Concilia tu información**

- Créditos Infonavit
- SUA
- IDSE

\*Conexión directa del Infonavit con todas nuestras soluciones

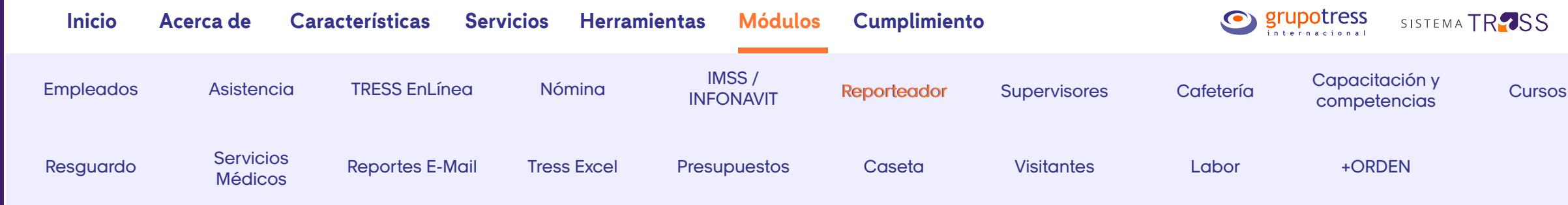

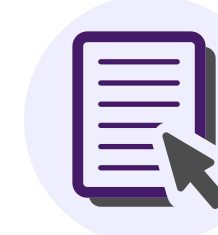

## **Reporteador**

Obtén reportes de toda la información contenida en el sistema o diséñalos de acuerdo a tus necesidades.

#### **Reportes a tu medida en menos tiempo**

- Diseña reportes de forma ilimitada
- Fórmulas flexibles y agrupación de los campos
- Permite incluir cualquier tipo de información del sistema o utilizar fórmulas
- Consulta información detallada por empleado
- Configura reportes agrupados, totalizados o sub-totalizados
- Exporta la información en los formatos base más comunes (Excel, CSV, PDF, DOC, TXT, HTML)
- Obtén la información en formatos especializados (ASCII, RTF, WMF, PNG, BMP, TIF, JPEG, SVG, XLS)
- Acceso directo de consulta a la base de datos usando instrucciones SQL

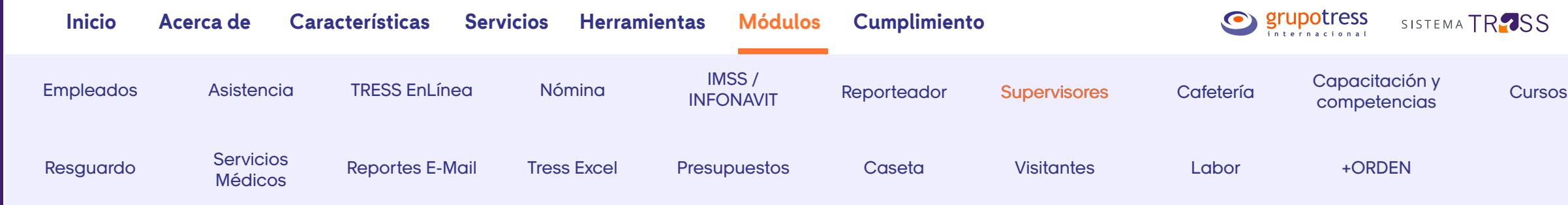

## **Supervisores**

Agiliza la administración y supervisión de los equipos de trabajo de tus líderes.

#### **Delega responsabilidades y agiliza tus procesos**

Tus supervisores podrán:

- Revisar la asistencia diaria de su equipo de trabajo \*Flexibilidad para editar tarjetas de asistencia de prenóminas autorizadas
- Visualizar en un tablero información pendiente por atender relacionada a la asistencia de su equipo de trabajo
- Registrar y consultar incidencias
- Aprobar tiempo extra
- Hacer asignaciones temporales de personal a otros supervisores
- Generar reportes de asistencia diaria, tiempo extra, e incidencias
- Validar las horas a pagar en la semana revisando la prenómina
- Autorizar la prenómina de su equipo de trabajo
- Consultar las certificaciones asignadas a su equipo de trabajo

# **Controla y monitorea las actividades de tus procesos**

RH podrá:

- Delimitar las acciones que puede realizar cada supervisor de acuerdo a las necesidades de tu empresa
- Monitorear los movimientos que realizan los supervisores
- Validar y medir las horas extras autorizadas por cada supervisor

8<br>B  $\overline{\sigma}$  $\frac{1}{2}$ 

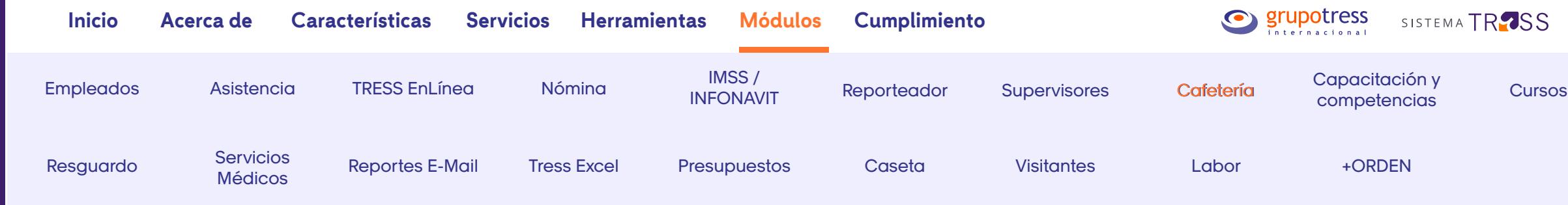

## **Cafetería**

Asigna y controla el consumo de cafetería de tus empleados, personal temporal e invitados, evitando el uso de vales o tickets.

#### **Automatiza los consumos de tus empleados**

- Al estar vinculado con el módulo de Nómina, te permite realizar los descuentos de cafetería a tus empleados o bien, aplicar los subsidios de acuerdo a las políticas de tu empresa
- Solicitudes de consumo por medio de la huella digital, credenciales de proximidad o código de barras
- Autoriza consumos en cafetería de acuerdo a las políticas de tu empresa
- Obtén información de los consumos disponibles por empleado
- Aprueba y controla consumos a personas externas
- Genera reportes de consumo por día, semana o tipo de comida
- Mecanismo para autorizar comidas adicionales cuando el empleado trabaje tiempo extra

#### **Controla las comidas entregadas por el concesionario**

- Conteo en línea de los consumos por turno para validación con el concesionario de cafetería
- Cortes de consumos por día, turno o configuración manual según se requiera
- Visualización a través de una pantalla de los empleados con consumos autorizados

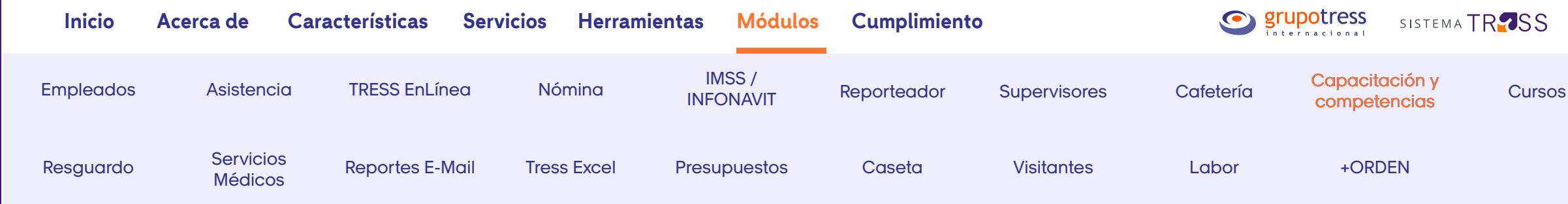

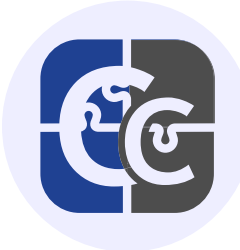

## **Capacitación y competencias**

Gestiona la capacitación de tus empleados bajo el esquema de competencias, cumpliendo con los formatos establecidos por la Secretaría del Trabajo y Previsión Social.

#### **Potencializa el talento de tus empleados**

- Genera la matriz de competencias para cada puesto
- Diseña un plan de capacitación basado en competencias
- Acceso al catálogo nacional de competencias y facilidad para ligarlo al plan de competencias de tu empresa
- Clasificación de cursos aplicables a la Secretaría del Trabajo y Previsión Social
- Administra cursos individuales o grupales
- Obtén listas de asistencia
- Captura calificaciones o resultados
- Certificaciones de competencias
- Matriz de competencias completadas por empleado

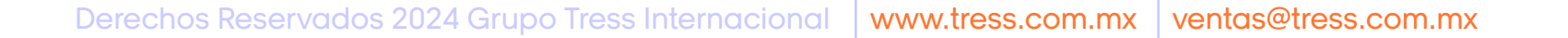

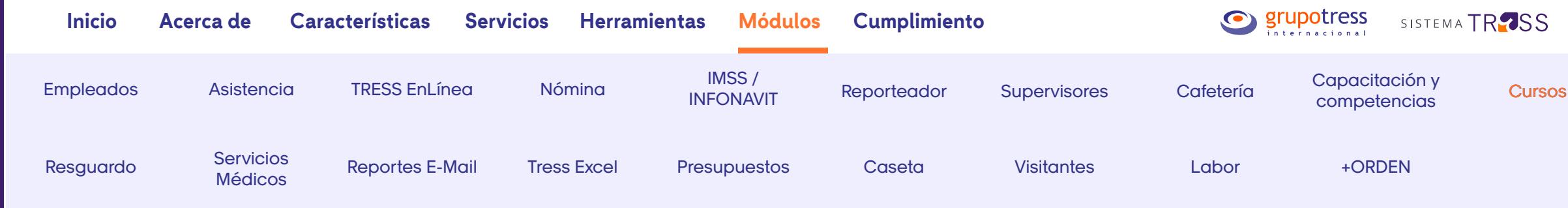

#### **Cursos**

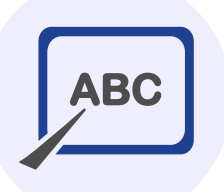

Administra la capacitación de tus empleados cumpliendo con las certificaciones de tu empresa, así como con los requerimientos de la Secretaría del Trabajo y Previsión Social.

#### **Desarrolla y administra el potencial de tus empleados**

- Asigna automáticamente programas de capacitación a tus empleados de acuerdo a los requerimientos del puesto
- Define el número de sesiones que debe tomar cada empleado por curso
- Configura certificaciones individuales o grupales
- Gestiona el avance del plan de capacitación de cada colaborador
- Administra cursos individuales y grupales
- Clasificación de cursos aplicables ante la Secretaría del Trabajo y Previsión Social

#### **Planea tu capacitación**

- Crea grupos de capacitación
- Genera listas de asistencia
- Captura calificaciones o resultados

#### **Presenta la información de tus empleados al IMSS**

- Imprime constancias de habilidades laborales DC-3 y/o diplomas de cursos nalizados
- Genera la forma DC-4 para presentar ante la Secretaría del Trabajo y Previsión Social
- Crea reportes con los avances de capacitación individual o grupal
- Obtén historiales de cursos aplicados individuales o grupales

**15**

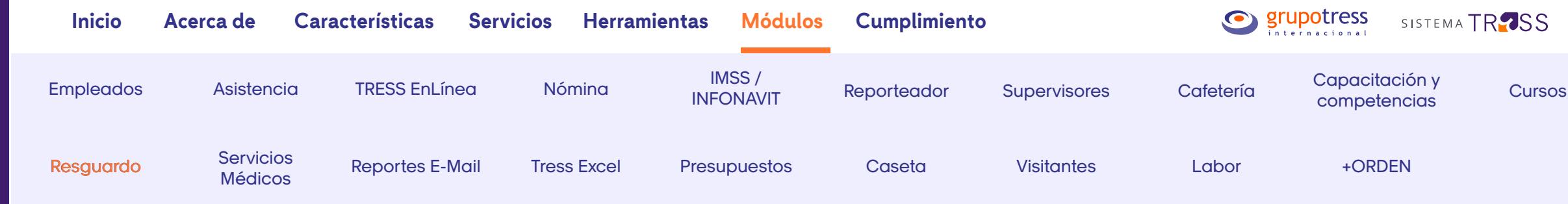

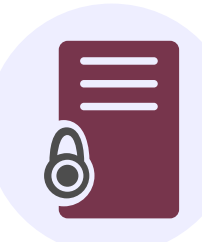

#### **Resguardo**

Lleva un control detallado del equipo de trabajo proporcionado a tus empleados, facilitando su administración y renovación.

#### **Administra tus recursos materiales**

- Gestiona el material por medio de un inventario
- Administra la entrega de herramientas de trabajo por puesto
- Supervisa los costos y vida útil de cada artículo para su futuro reemplazo
- Genera recibos para el control de entregas y devoluciones de herramientas
- Calendariza las fechas de mantenimiento y reposición de equipo
- Automatiza descuentos vía nómina por herramientas extraviadas, dañadas o no devueltas
- Visualiza historiales del equipo entregado al colaborador
- Asignaciones masivas de material o equipo
- Obtén múltiples reportes para identificar el equipo distribuido entre colaboradores y áreas

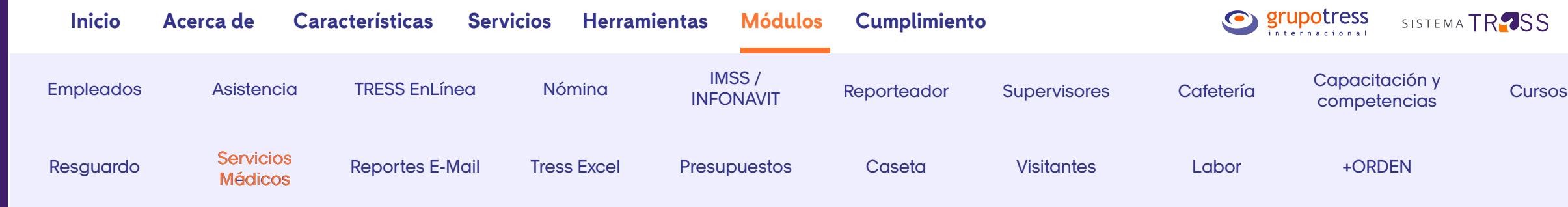

## **Servicios médicos**

Controla la prima de riesgo, administra las consultas médicas y facilita la creación de expedientes de cada empleado para identificar contingencias, patrones de enfermedades y reincidencias.

#### **Cuida el bienestar de tus empleados**

- Brinda atención médica a empleados, familiares, candidatos y externos
- Genera un expediente médico por empleado con acceso a la información de antecedentes personales, laborales y familiares
- Imprime recetas médicas
- Consulta el historial clínico por empleado

#### **Consulta cualquier tipo de información**

- Controla y registra los medicamentos entregados
- Registra incapacidades
- Obtén un historial de exámenes gineco-obstétricos realizados
- Genera reportes de incidencias por áreas o departamentos
- Calcula la duración promedio por consulta
- Identifica el volumen de consultas por diferentes motivos
- Obtén la calificación de probable riesgo en registro de accidentes ST-7

**17**

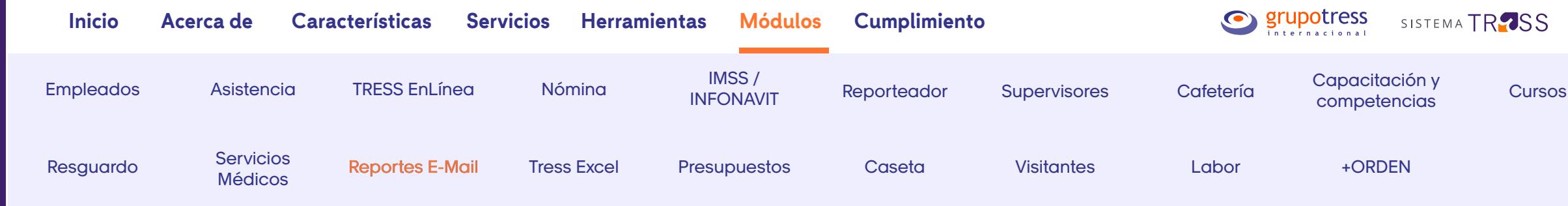

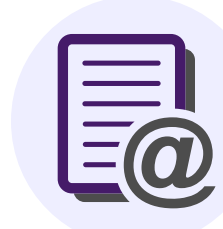

## **Reportes E-mail**

Agiliza el envío de reportes de uso frecuente de forma automatizada.

#### **Programa y automatiza tus reportes**

- Programa el envío de reportes individuales o grupales
- Define la frecuencia de envío
- Crea tus propias listas de usuarios o roles
- Configura las fechas de inicio y repeticiones del envío

#### **Administra tus envíos**

- Administra los reportes programados para diversos suscriptores
- Monitorea reportes (enviados, con error, en proceso, etc.)
- Identifica quién y qué tipo de reportes recibe
- Supervisa tu calendario de envíos

vidas

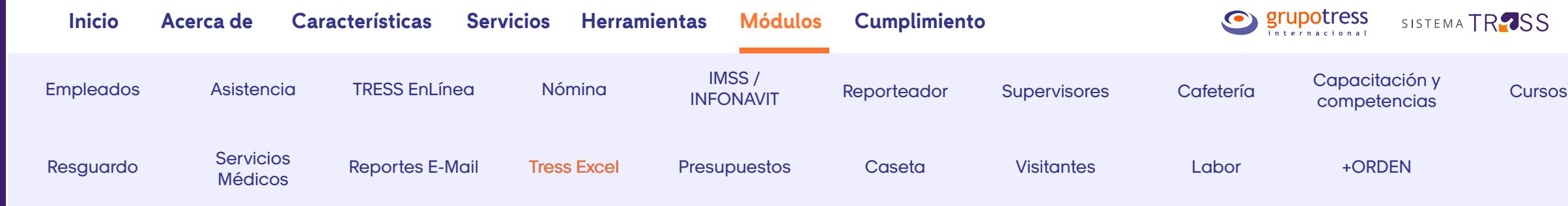

## **TRESS Excel**

Extrae y consolida la información de diversos reportes en uno solo. Además, facilita el diseño de nuevos informes.

#### **Obtén un solo reporte consolidando la información**

- Genera hojas de Excel que extraen información de reportes del sistema
- Diseña gráficas o tableros que se construyen con diversos datos del sistema
- Obtén acceso a todas las funciones de Excel y a la información actualizada de nuestro sistema por medio de un usuario

#### **Genera todo tipo de informes de forma segura con un solo clic**

- Gráficas con promedio de rotación
- Tableros de headcount
- Reportes de gastos de nómina
- Formato con cursos tomados
- Gráficas sobre tiempo extra pagado

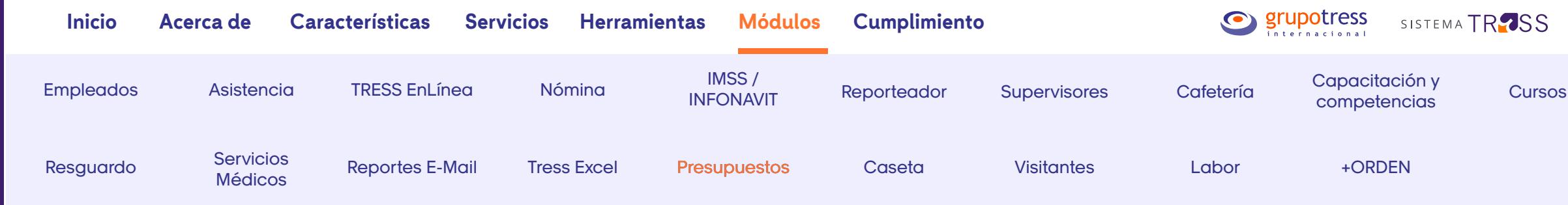

## **Presupuestos**

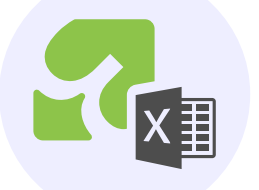

Realiza proyecciones de tus gastos de nómina e impuestos del siguiente periodo y agiliza la toma de decisiones.

#### **Planea tu presupuesto y cumple tus metas**

- Proyecta el gasto de nómina del siguiente ejercicio
- Simulaciones mensuales o anuales
- Configura conceptos a calcular
- Establece paquetes de prestaciones
- Compara el presupuesto vs gasto real
- Determina gastos como IMSS, considerando la antigüedad de tus empleados
- Obtén exactitud en los montos presupuestados
- Simulación de incremento de empleados por temporadas
- Aplica aumentos de salarios grupales o individuales
- Genera reportes bajo cualquier agrupamiento (directos, indirectos, por departamento, puesto, o turno)
- Exporta a cualquier sistema contable

8<br>B  $\overline{\sigma}$  $\frac{1}{2}$ 

mejorar

 $\frac{1}{\alpha}$ 

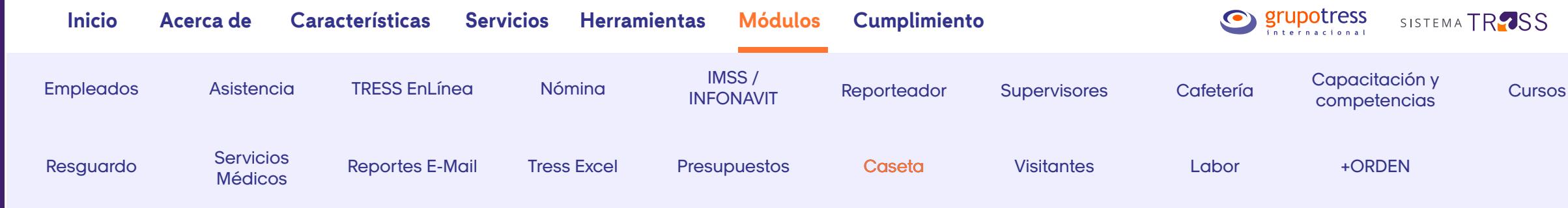

#### **Caseta**

Facilita el control de accesos del personal, realizando validaciones automatizadas de entradas, salidas y permisos de tus empleados.

#### **Controla las entradas y salidas de tus empleados**

- Ingreso del empleado a las instalaciones utilizando credenciales con código de barras, proximidad o huella digital
- Configura las políticas de acceso a tu empresa, facilitando la identificación del personal sin autorización de entrada y/o salida a través de un semáforo electrónico
- Instalación en las diferentes casetas de tu empresa
- Consulta en tiempo real por medio de un tablero, el estatus de los empleados que se encuentran dentro de tu empresa

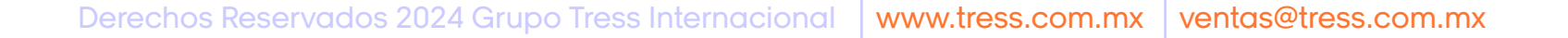

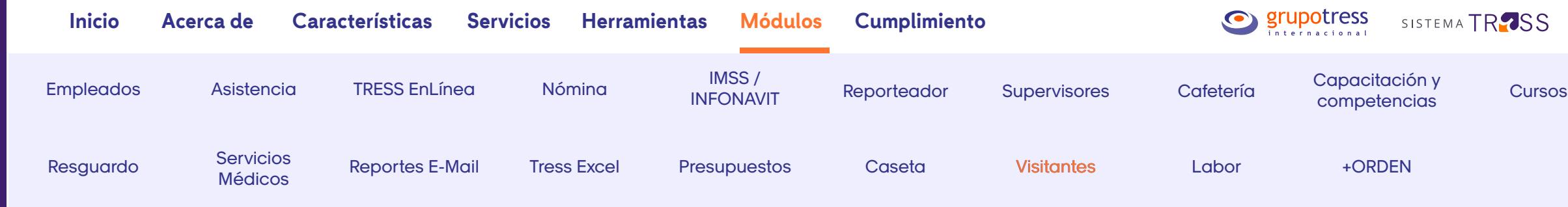

#### **Visitantes**

Vigila y monitorea la entrada y salida de personal externo y/o ajeno a tu empresa, mediante la captura de visitas de forma electrónica.

#### **Cuida la seguridad de tu empresa**

- Obtén un registro de visitas de forma individual o grupal
- Captura un registro con fotografía de cada visitante
- Controla el equipo o material que ingresa el visitante a la empresa
- Imprime gafetes de visitantes con datos del departamento o persona a quien visita
- Administra citas programadas para agilizar el acceso
- Maneja la información de visitantes eventuales y/o recurrentes
- Genera un tablero que presente el estatus de visitas en tiempo real
- Asigna alertas para identificar el exceso de tiempo autorizado de algún visitante
- Búsquedas automatizadas de la información de los visitantes
- Aplica para todos tus vigilantes en diferentes turnos

#### **Administra las visitas de tu empresa**

- Consulta en cualquier momento cuántas personas externas están de visita en tu empresa, quiénes son y en dónde están
- En un simulacro de evacuación o en alguna contingencia, podrás conocer cuántas personas externas se encuentran en tus instalaciones
- Genera múltiples reportes para conocer estadísticas de los días, los horarios, los motivos, así como los departamentos y áreas que reciben más visitas

**22**

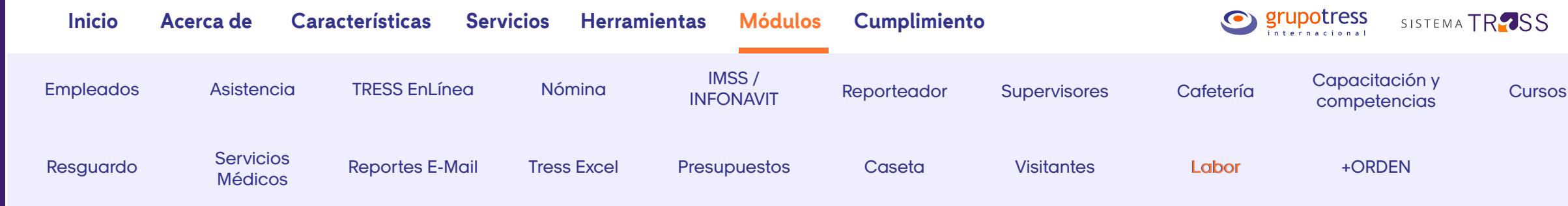

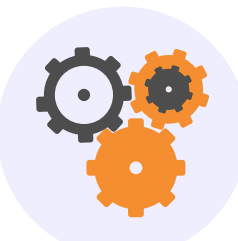

#### **Labor**

Permite llevar un control detallado sobre el costo y distribución de la mano de obra en el área de producción.

#### **Incrementa la productividad de tu empresa y mide su eficiencia**

- Integración con sistemas de planeación de producción
- Diseña el proceso de producción de un producto
- Controla la distribución en la mano de obra diaria
- Genera órdenes de trabajo y cédulas de inspección
- Asigna estaciones de trabajo
- Recaba información detallada sobre el costo del personal
- Determina tiempos muertos y retrabajos
- Supervisa el detalle de horas trabajadas por empleado
- Crea cédulas de Scrap
- Obtén reportes de eficiencia y productividad
- Distribución del costo de nómina por área
- Calcula la póliza de nómina distribuida por costo o área

8<br>B  $\overline{\sigma}$  $\frac{1}{2}$ 

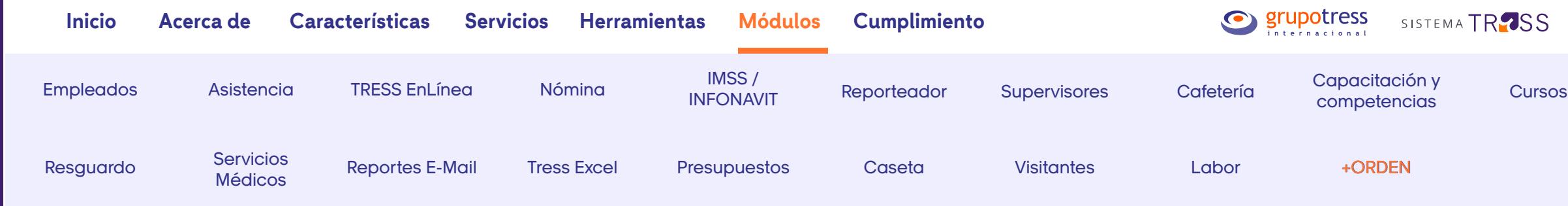

## **+ORDEN**

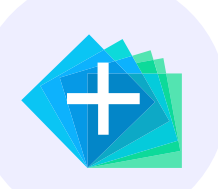

Portal de autoservicio para tus empleados en donde podrán consultar su información laboral y personal, desde cualquier dispositivo con acceso a internet.

#### **Portal de autoservicio 24/7 para empleados**

Tus empleados podrán realizar:

- Consultas y/o descargas de recibos de nómina
- Solicitar vacaciones y recibir notificaciones de días próximos a vencer
- Conocer el estado de cuenta y saldo de préstamos y ahorros
- Contestar sus encuestas de la NOM-035
- Solicitar cartas de trabajo, servicios, préstamos y más

#### **Administra las consultas y solicitudes de tus colaboradores**

- Aprobar y cancelar solicitudes
- Generar reportes y bitácoras
- Conocer el número de consultas de recibos de nómina
- Consultar las solicitudes de vacaciones y conocer el estatus de cada una

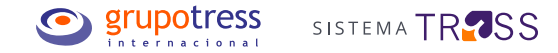

## **Sabemos que el cumplimiento con la ley es primordial**

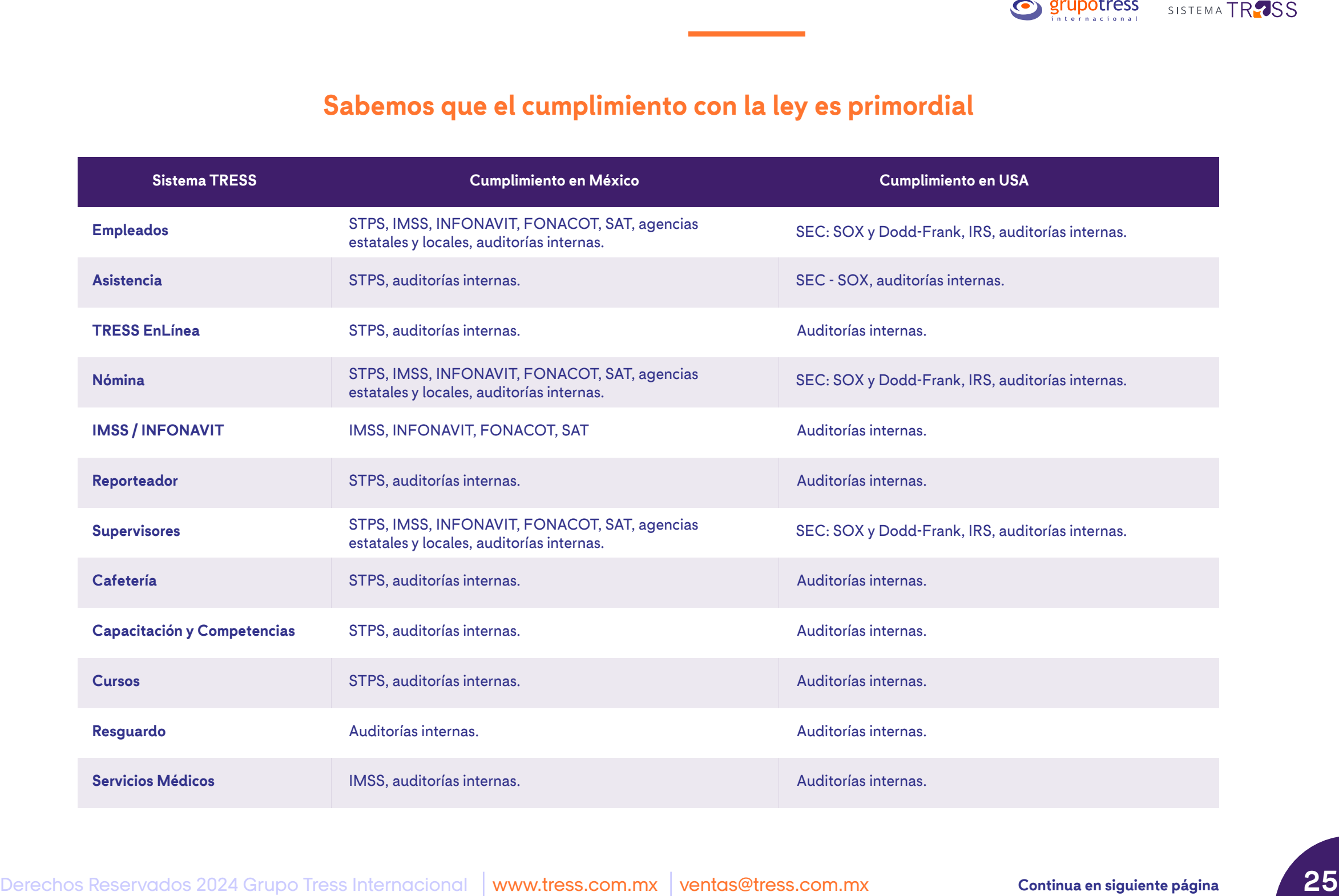

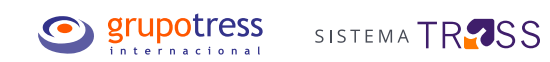

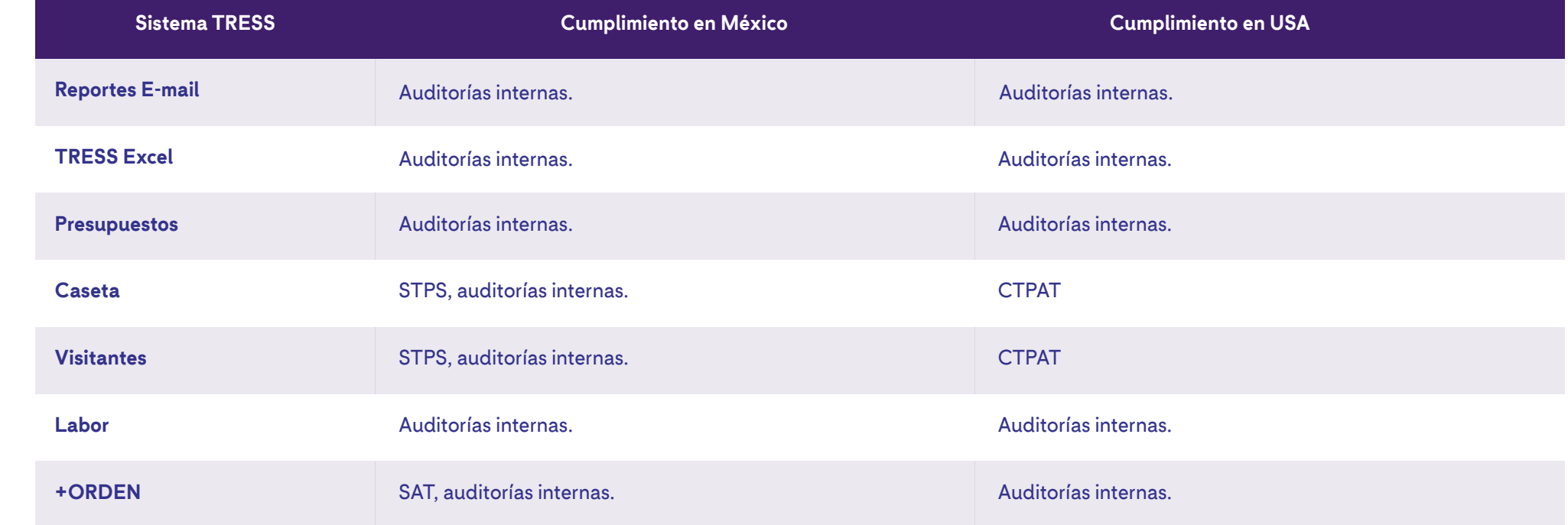